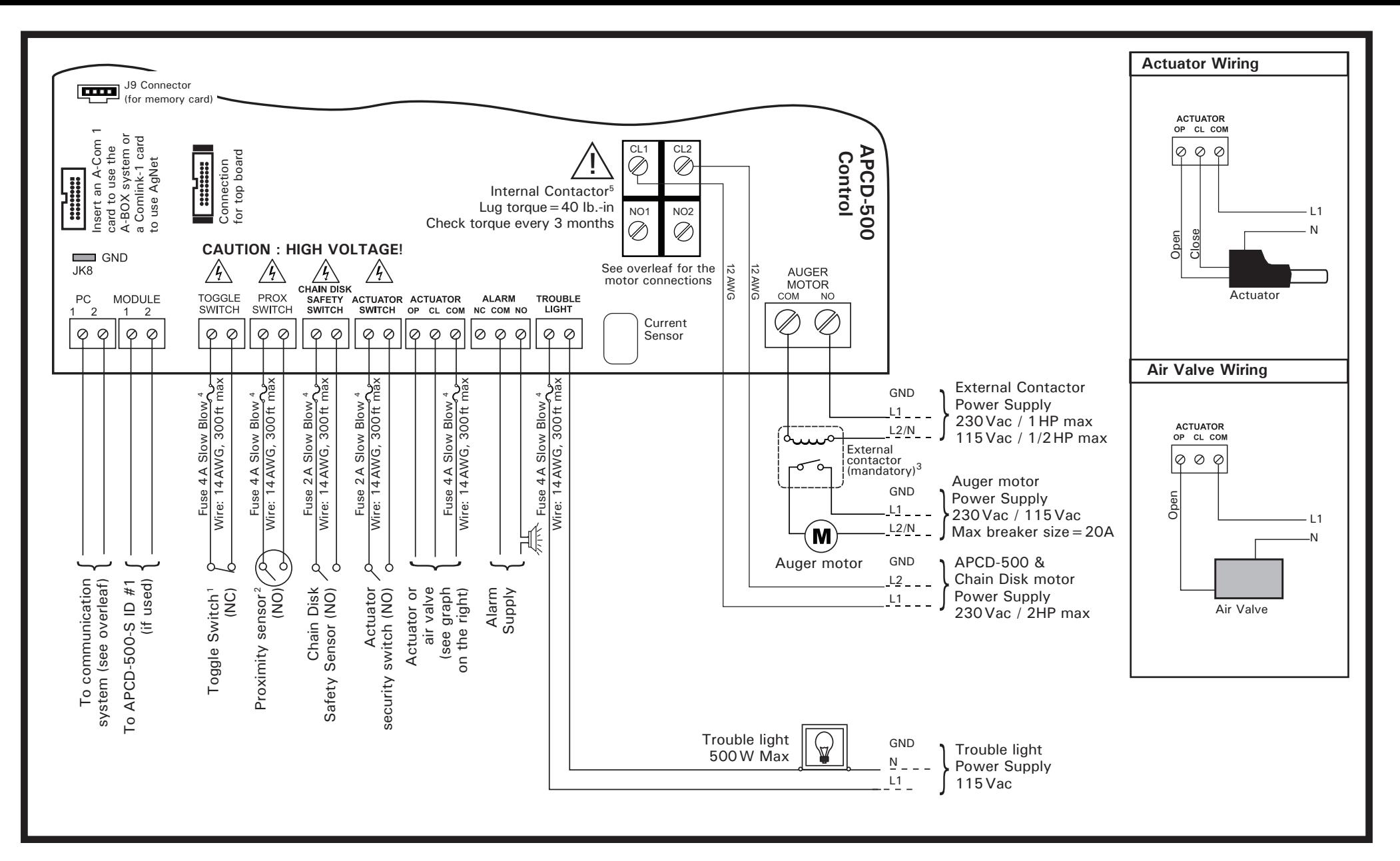

**Mounting Instructions** — Leave a clearance of at least 12" (300 mm) to the left of the controller box to allow the cover to be removed for maintenance.

**Cable Entry —** Punch holes at the bottom of the enclosure to allow wires to be introduced in the controller. Do not drill the top or side panels of the enclosure.

## **Installation Notes:**

**1. Toggle Switch:** If the toggle TOGGLE<br>SWITCH switch is not required, connect  $| \varphi |$ up both toggle switch terminals together

**2. Proximity Sensor:** Set the delay of the proximity sensor to 0 second (no external load resistor required).

**3. External Contactors:** It is mandatory to use an external contactor for the auger motor. Use CSA certified and sealed contactors only !

**4. Surge Protection:** Provide a surge protection from the control to the sensors (consult a certified electrician if required).

**5. Contactor Lugs** — With a torque wrench, apply a 40 Ib.-in. torque on each log and check the torque every 3 months (Cu 75°C only).

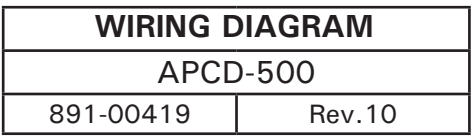

## **Chain Disk Control Current Sensor Settings**

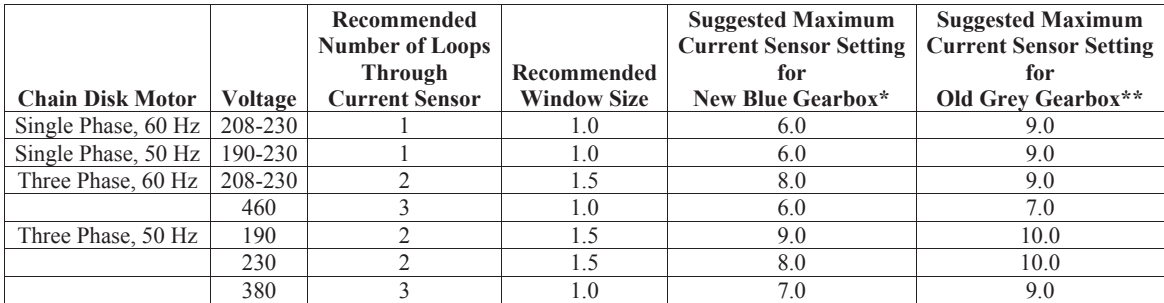

Critical Amp setting should be 2 amps over Maximum Current Sensor Setting.

\* New Blue Gearbox can be used with 1.5 hp or 2 hp motor.

\*\* Old Grey Gearbox can only be used with 2 hp motor.

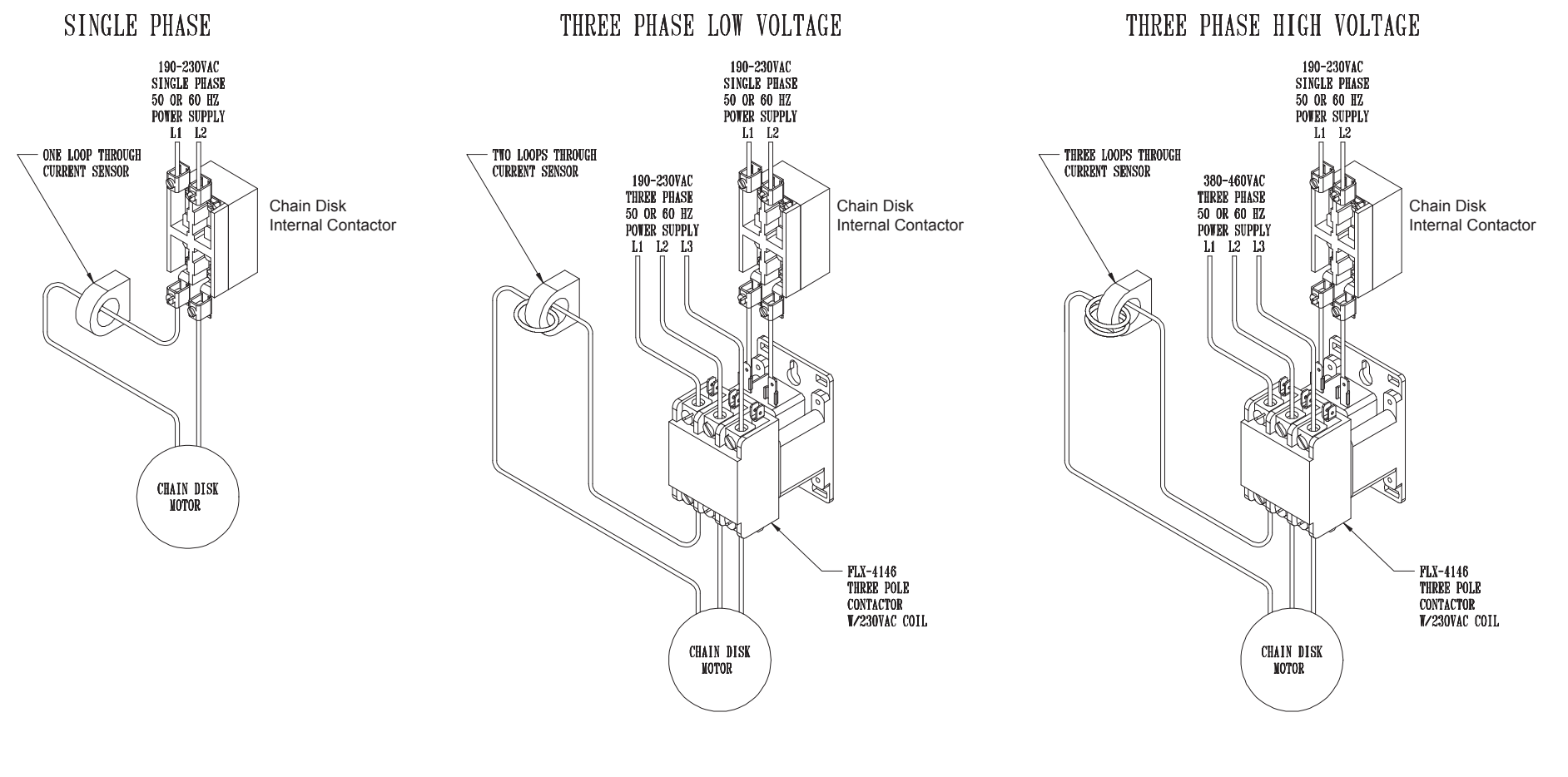

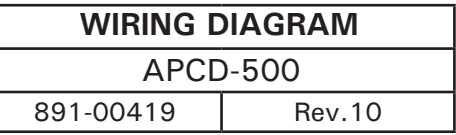

## **A-BOX Communication System Hook-up (optional)**

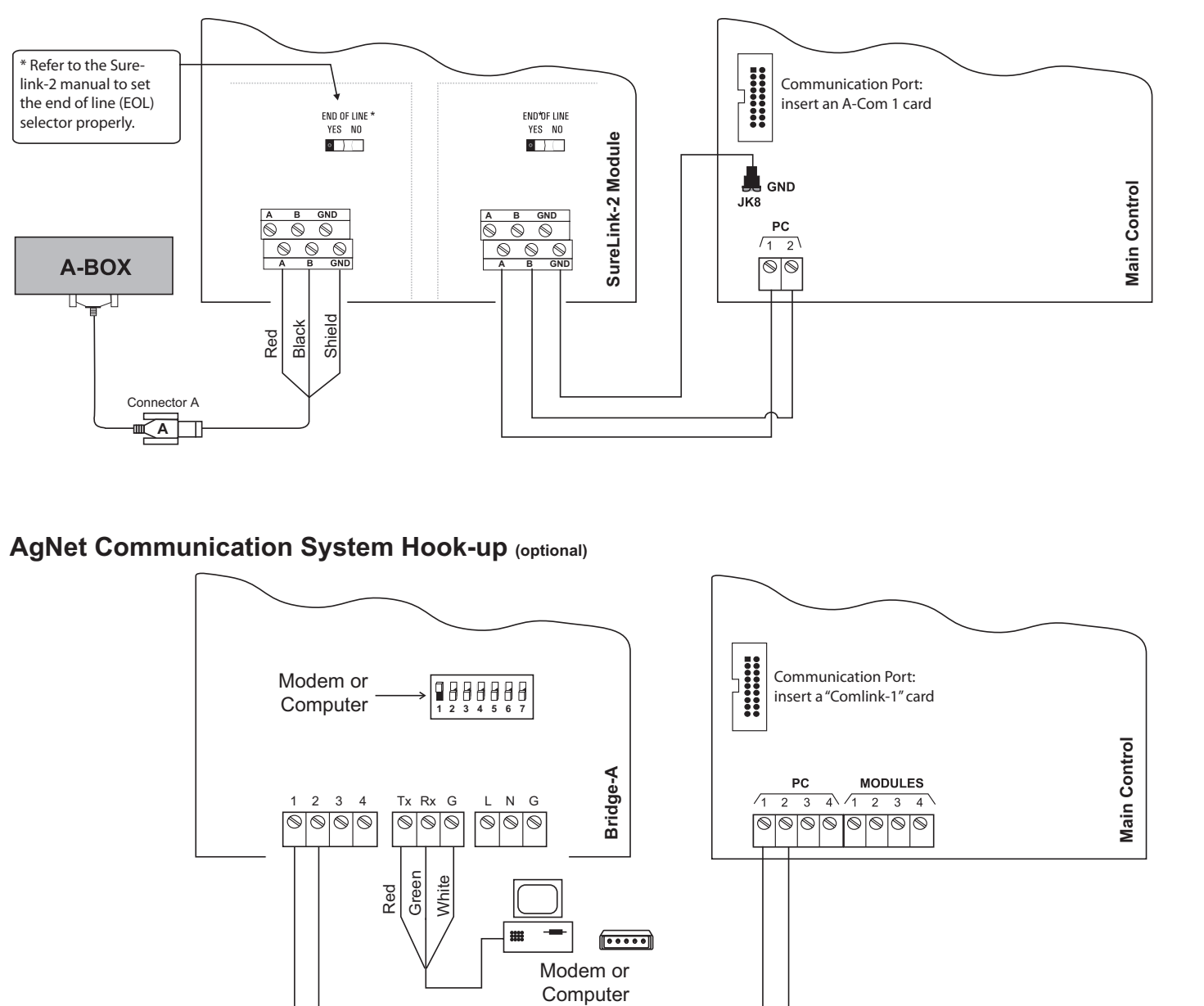

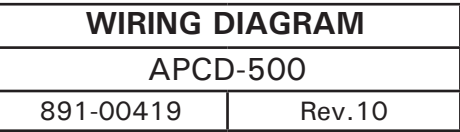